FedEx **eShipping Tools**

# FedEx Ship Manager® at fedex.com

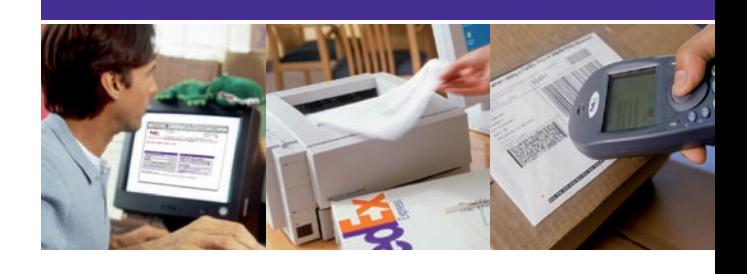

Our commitment to our customers means providing you with innovative and effective tools to help you manage your business. Whether you work in a large corporation or a small business, our FedEx Ship Manager® at fedex.com application - accessible on fedex.com - enables you to manage your entire shipping process online, thereby saving you time and reducing the risk of error. To start shipping right away to over 220 countries worldwide all you need is Internet access, a printer and a FedEx account. This application is totally free of charge.

# How does it save you time?

FedEx Ship Manager® at fedex.com has been enhanced to help you navigate seamlessly between shipping modules. You can now prepare shipping documents, request a rate quote, check for transit times and schedule a pick-up from the same screen.

### **Prepare documentation:**

Create a Shippe

Ny ahiane<br>profiles (1)<br>Faat Ship

1. From

**BARAICUR**  $2.7<sub>o</sub>$ 

3. Packag

**Station** 

- Prepare international Air Waybills and commercial invoices: 1 screen per document (no scroll).
- Print onto plain A4 paper no need to search for international Air Waybills.
- Ship up to 25 pieces on the same international Air Waybill.
- Automatic verification ensures all elements of address are correct (US addresses only).

Available 24 hours a day, 7 days a week, you can also complete your paperwork up to 8 days in advance.

## **Store, keep, re-use or edit all information:**

- Store up to 2,000 addresses or import from an external file.
- Store up to 500 sender profiles.
- Repeat last shipment without the need to retype any information (the data can, however, be modified).
- All shipping data can be stored in your "Shipment Profiles" for future use.
- Reprint shipping labels and commercial invoices for shipments created during that day.
- Create shipment reports to suit your own requirements.

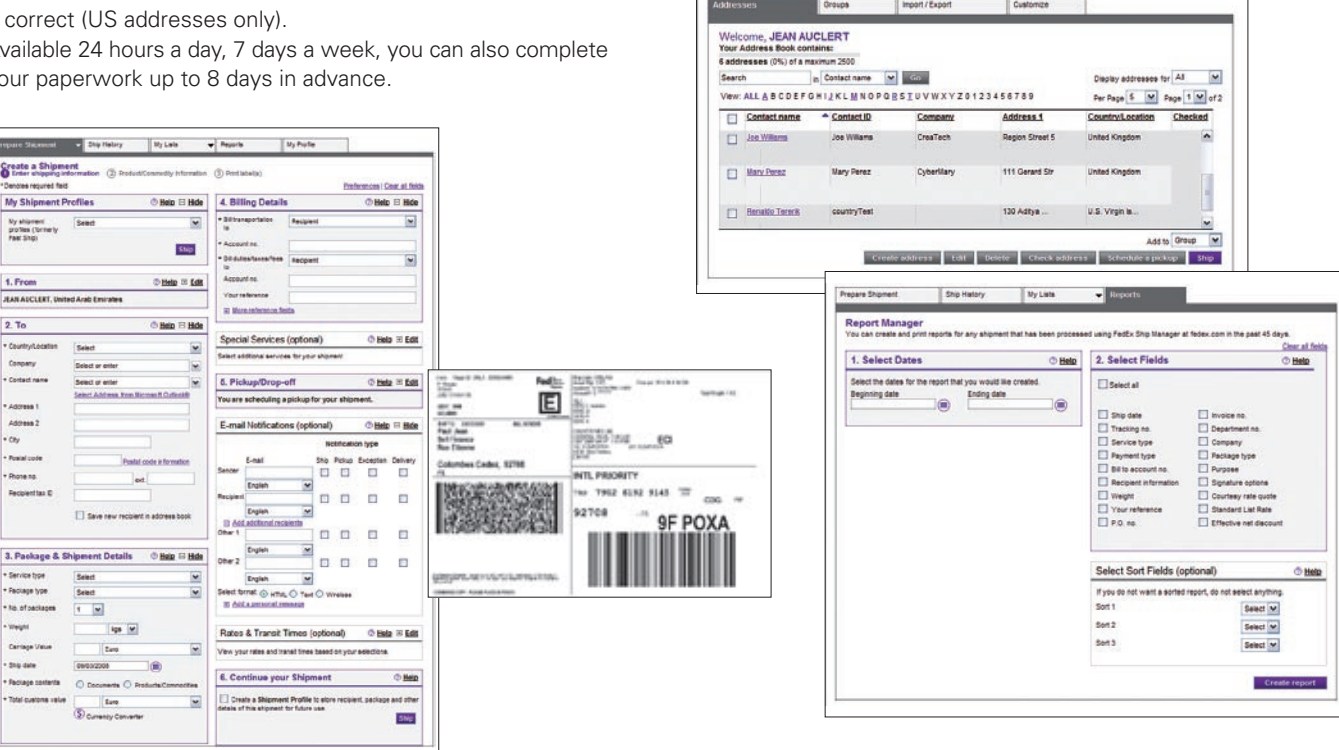

Address Book

#### Your FedEx contacts

To find out more, call us on: 800 33339 (UAE) 17 334448 (Bahrain) 1802233 (Kuwait)

Or visit our website on: fedex.com

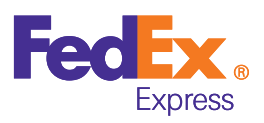

## **FedEx Ship Manager® at fedex.com**

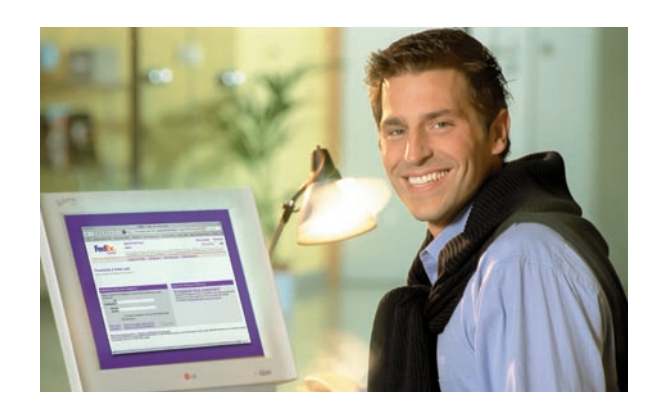

## **Tracking and reporting:**

- Check the status of your packages online at any time.
- Notify your recipient that the shipment is on its way and receive automatic confirmation of delivery by email.\*
- Review the history of any shipment sent in the previous 90 days.
- *\* Available in 16 languages*

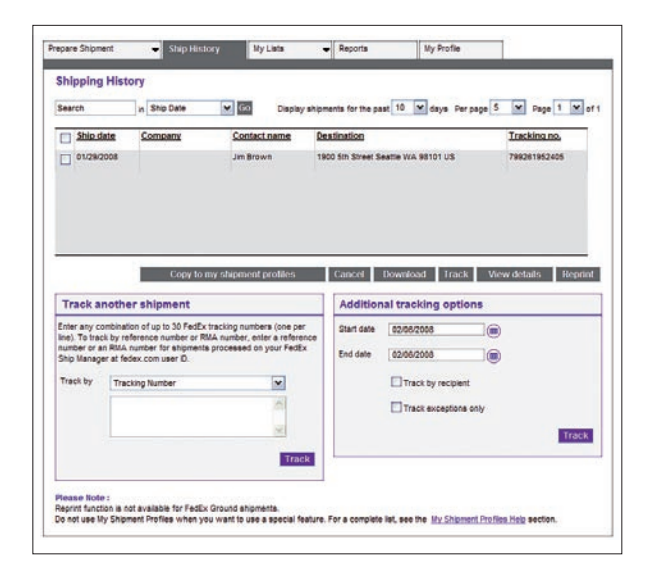

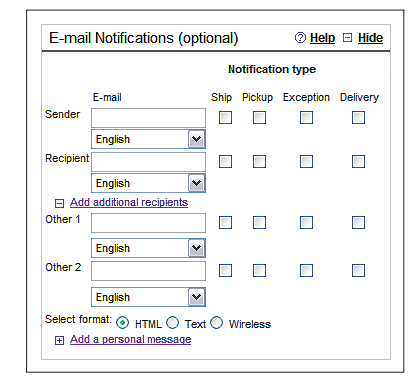

Your FedEx contacts

## **Direct link to rapidly obtain:**

- **Courtesy rate quote:** receive an immediate customized cost estimate for your shipment.
- **Pickup:** schedule a courier online without having to make a phone call.\*
- **International trade and customs information (FedEx® Global Trade Manager):** our one-stop resource. Your FedEx Ship Manager® at fedex.com user ID can be used to access FedEx® Global Trade Manager.

 $\overline{\mathbf{v}}$ 

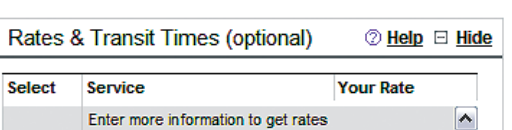

and transit times

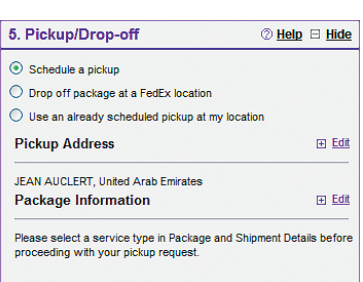

# To manage your first shipment, or if you need help:

• For technical questions or issues related to FedEx Customer Automation products.

email: techsupport\_emea@fedex.com

- Download the User Manual or get more information, by clicking on the section 'Ship' on fedex.com.
- Ask your Account Executive for a demonstration.

# What do you need to get started?

Simply go to fedex.com and click on 'Ship'. Choose a user ID and password. You will receive a confirmation e-mail from FedEx containing your registered user ID.\*

#### **Services supported:**

- FedEx International Priority®, FedEx International Priority® Freight, FedEx® 10kg and 25kg Box.
- Dangerous goods cannot be shipped with this application.
- *\* To be able to use the pickup functionality, please enter the following postal code to your address when registering:*

*Abu Dhabi: 11111; Sharjah: 77777; Dubai and all other emirates including AL-Ain: 99999; Bahrain: 99999; Kuwait:999.*

To find out more, call us on: 800 33339 (UAE) 17 334448 (Bahrain) 1802233 (Kuwait)

Or visit our website on: fedex.com

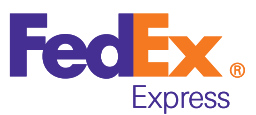